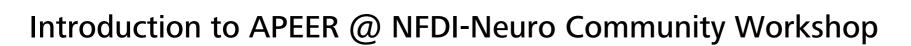

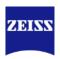

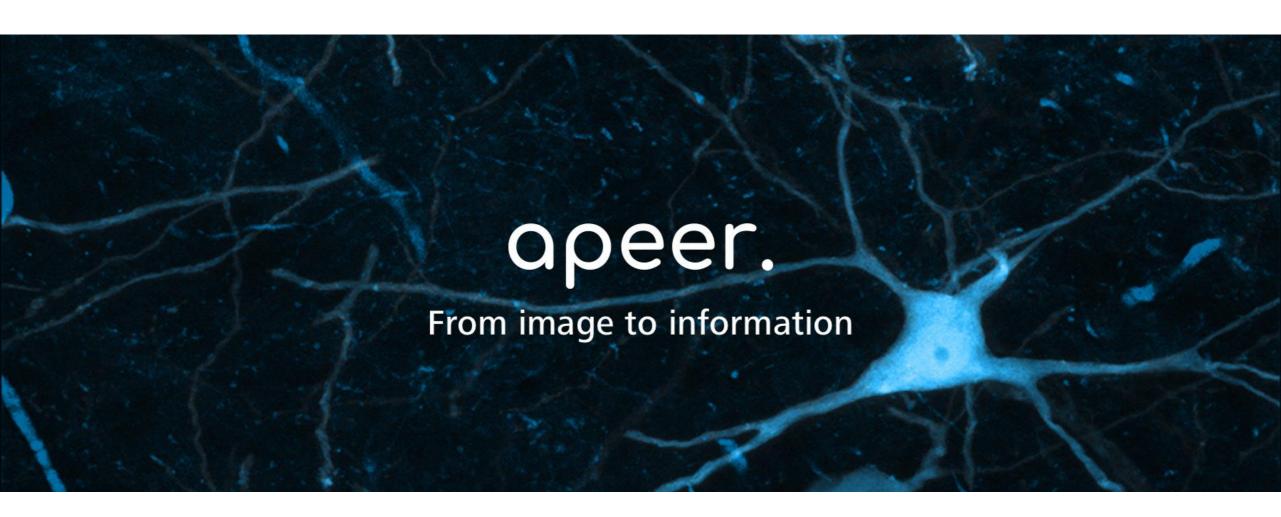

Bernhard Fichtl, 10/02/20

## apeer

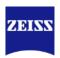

## What can you do with APEER?

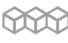

Create and customize image processing workflows.

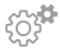

Automate your workflows to increase productivity.

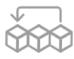

Make your experiments reproducible, by you and others.

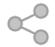

Share your work with individuals or the entire community.

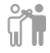

Collaborate with other researchers to complement your skillset.

Check it out on: <a href="https://www.apeer.com">www.apeer.com</a>

## Workflows for Neuroscientists so far:

- Neurosphere Volume Calculation
- Automatic Neuron Segmentation
- Neurite Tracer (based on ImageJ)

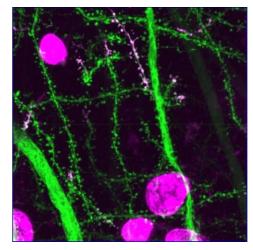

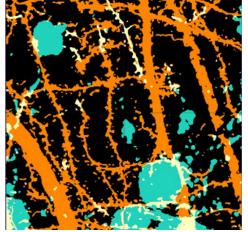

ZEISS. Bernhard Fichtl